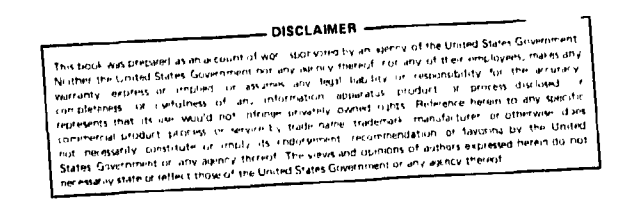

ORNL/TM-7883  $ENDF-310$ Dist. Category UC-79d

Contract No. W-7405-eng-26 Engineering Physics Division

PAPIN: A FORTRAN-IV PROGRAM TO CALCULATE CROSS SECTION PROBABILITY TABLES, BONDARENKO AND TRANSMISSION SELF-SHIELDING FACTORS FOR FERTILE ISOTOPES IN THE UNRESOLVED RESONANCE REGION

J. G. Munoz-Cobos\*

Manuscript Completed - June 22, 1981 Date Published - August 1981

\*On assignment from the University of Valencia Valencia, Spain

This Work Sponsored by Department of Energy Division of Reactor Research and Technology

OAK RIDGE NATIONAL LABORATORY Oak Ridge, Tennessee 37830 operated by UNION CARBIDE CORPORATION for the U. S. DEPARTMENT OF ENERGY

 $\sim$ 

 $\mathcal{L} = \mathcal{L} \sum_{i=1}^n \mathcal{L}_i$ 

DISTRIBUTION OF THIS DOCUMENT IS UNLIMITED

# **TABLE OF CONTENTS**

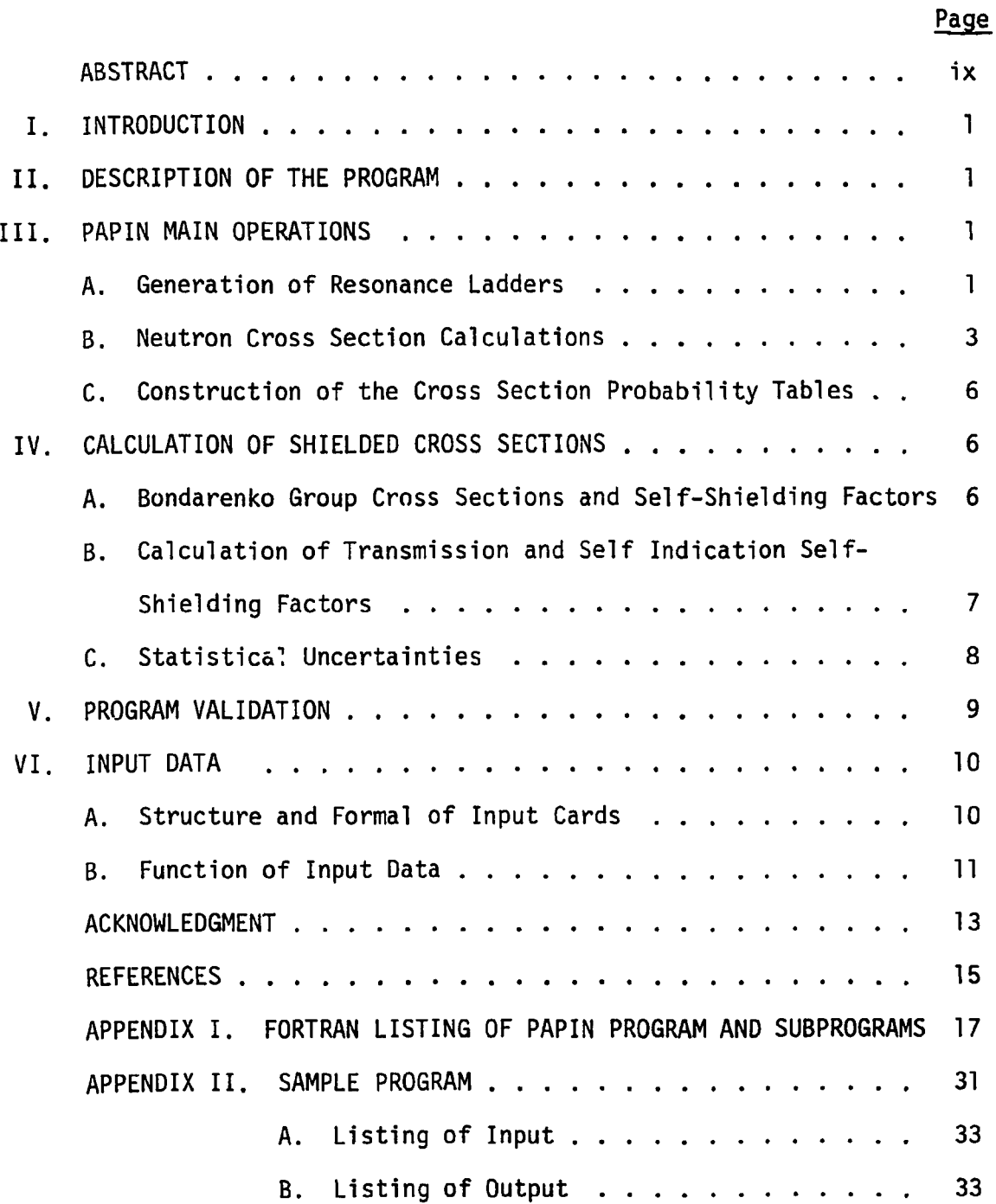

# **LIST OF LATIN SYMBOLS**

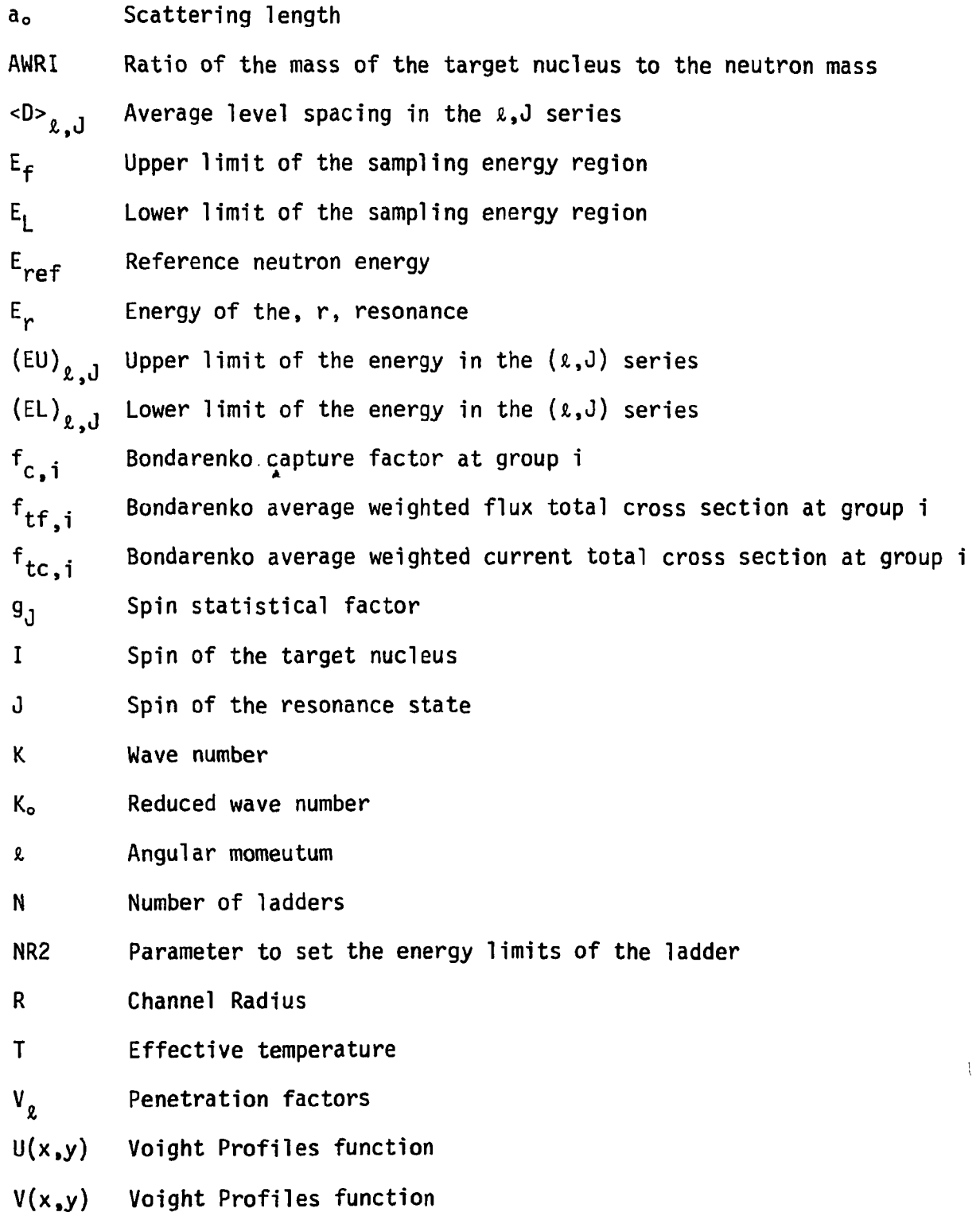

# **LIST OF GREEK SYMBOLS**

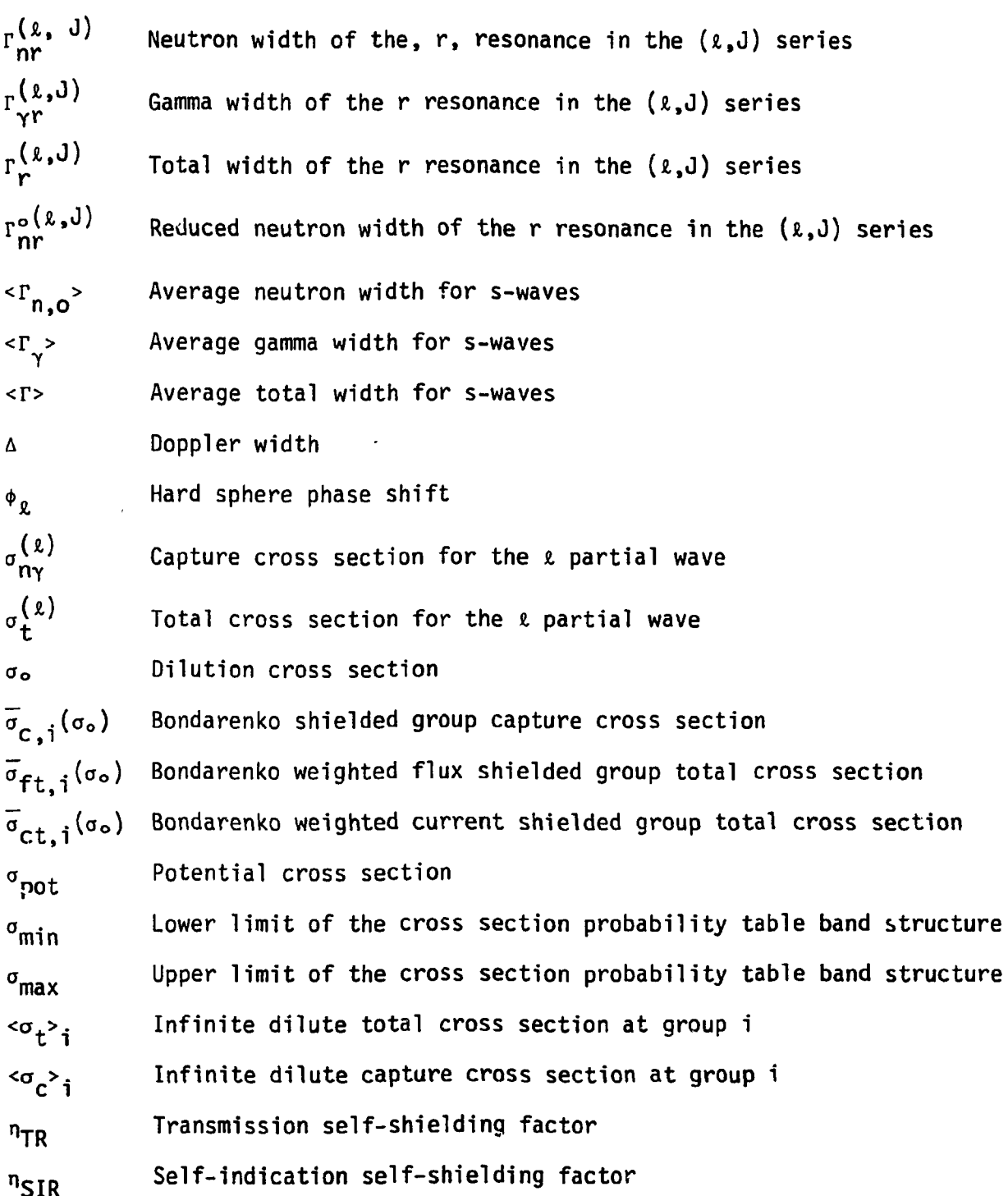

 $\label{eq:2.1} \frac{1}{2} \int_{\mathbb{R}^3} \frac{1}{\sqrt{2}} \, \mathrm{d} x \, \mathrm{d} x \, \mathrm{d$ 

#### **ABSTRACT**

**i x** 

**The Fortran IV code PAPIN has been developed to calculate cross section probability tables, Bondarenko self-shielding factors and average self-indication ratios for non-fissile isotopes, below the inelastic threshold, on the basis of the ENDF/B prescriptions for the unresolved resonance region. Monte-Carlo methods are utilized to generate ladders of resonance parameters in the unresolved resonance region, from average resonance parameters and their appropriate distribution functions.** 

**The neutron cross-sections are calculated by the single level Breit-Wigner (SLBW) formalism, with s, p and d-wave contributions. The cross section probability tables are constructed by sampling the Dopplerbroadened cross sections.** 

**The various self-shielded factors are computed numerically as Lebesgue integrals over the cross section probability tables.** 

a de la familie de la familie de la familie de la familie de la familie de la familie de la familie de la fami<br>La familie de la familie de la familie de la familie de la familie de la familie de la familie de la familie d

**The program PAPIN has been validated through extensive comparisons with several deterministic codes.** 

> $\Omega$  $\mathcal{A}$

#### **I . INTRODUCTION**

**PAPIN has been developed as a flexible program to construct cross section probability tables for the calculation of Bondarenko and**  transmission self-shielding factors for fertile isotopes, in the unre**solved resonance region. This report is intended to describe the main features of the program as well as to serve as a user's manual.** 

#### **I I . DESCRIPTION OF THE PROGRAM**

**features are illustrated in the block diagram in Fig. 1. The main program reads the input data and generates resonance ladders, over specified neutron energy regions, by Monte-Carlo methods. This step provides the input for the calculation of the various neutron cross sections, by the subroutines, BREDO, SHIF and VIL. The output cross sections are then Doppler-broadened by the subroutines, SVS, W and QUICKW. On the basis of this information the main program constructs the probability tables, which are utilized by the subroutines BREKO and SHELF to compute Bondarenko factors and transmission self-shielded factors respectively as Lebesgue integrals over the probability tables. <sup>1</sup> ' 2 ' 3 In this section we give a brief outline of the program, whose main** 

#### **III . PAPIN MAIN OPERATIONS**

**Here we describe some of the main operations in PAPIN with detail.** 

#### **A. Generation of Resonance Ladders**

The upper and lower limits  $E_f$  and  $E_i$ , respectively, of the energy **region where the cross section sampling is to be performed, are selected by the expressions,** 

$$
E_f = E_{ref} + TEMP \times D_{min}
$$
\n
$$
E_i = E_{ref} - TEMP \times D_{min}
$$
\n(2)

**1** 

**ORNL-DW G 81-894 3** 

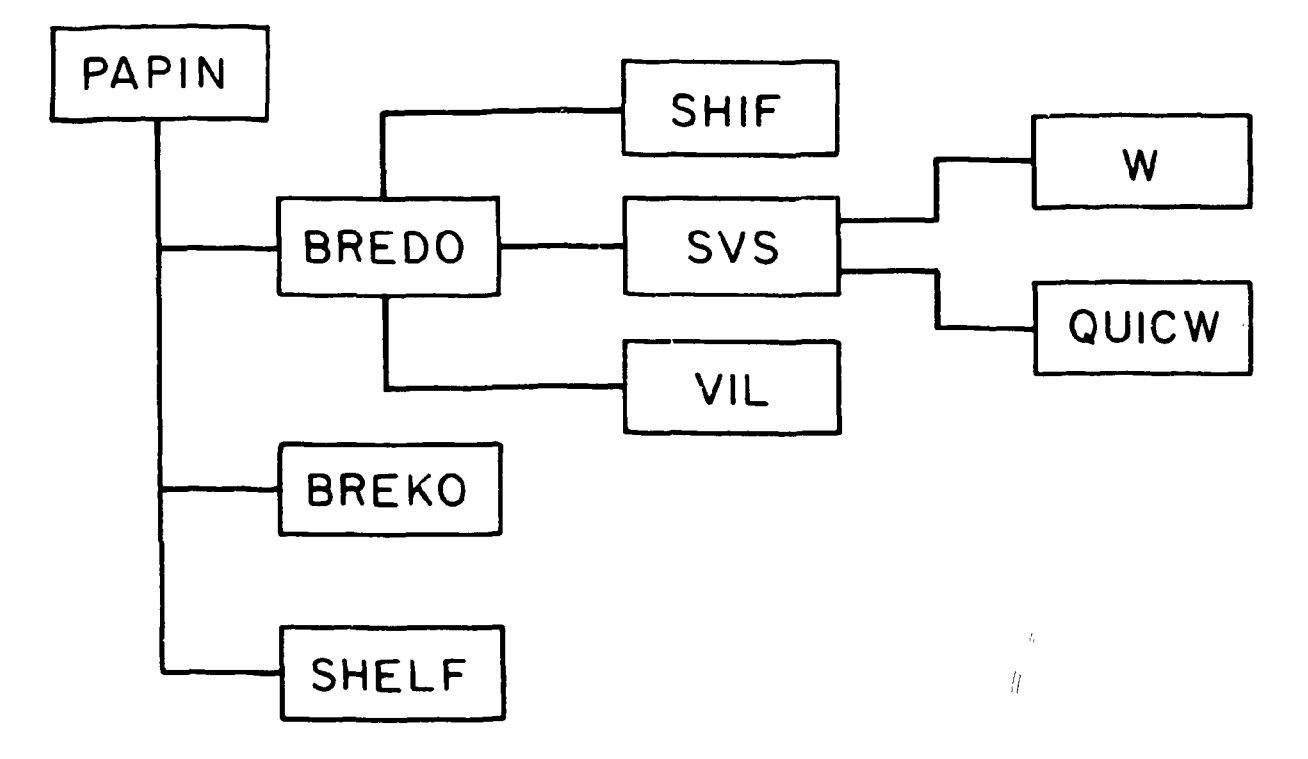

**Fig. 1. Block diagram of subroutines in the PAPIN program.** 

 $\sim$   $\sim$ 

 $\bar{\omega}$ 

Aug

 $\hat{\phi}$ 

where TEMP =  $\frac{NR2}{2}$  - 5, E<sub>ref</sub> and NR2 are input parameters described in section VII, and D<sub>min</sub> is the smallest value among the quantities <D><sub>2</sub>,J section Corresponding to  $E_{ref}$  in the ENDF/B-V files.

To allow for the contribution of resonances outside the sampling **region a wider energy region is defined by means of the upper and lower**  energy limits, (EU)<sub> $l_{x,y}$ </sub> and (EL)<sub> $l_{x,y}$ </sub> respectively:

$$
(EU)_{\ell, J} = E_{ref} + \frac{NR2}{2} \cdot \langle D \rangle_{\ell, J}
$$
 (3)

$$
(EL)_{\ell, J} = E_{ref} - \frac{NR2}{2} \cdot \langle D \rangle_{\ell, J}
$$
 (4)

**The resonance energies are generated from the Wigner Level Space Distribution Function, <sup>3</sup> ' 4 by means of the expression:** 

$$
E_{\ell, J, i+1} = E_{\ell, J, i} + \frac{2}{\sqrt{\pi}} \cdot \langle D \rangle_{\ell, J} \cdot (\log R)^{1/2}
$$
 (5)

**where R, is a random number between 0 and 1. The neutron level widths are obtained from Chi-squared distributions with 0 degrees of freedom (v = 1 or 2), by well known rejection techniques.<sup>3</sup> Finally, the capture level widths are considered constants (equal to their ENDF/B-V prescribed average values).** 

#### **B. Neutron Cross Section Calculations**

**For each ladder of resonances, the neutron capture cross section**  and the total cross section  $\sigma_t$  are computed by the S.L.B.W. formalism in **the framework of the ENDF/B prescriptions. 5 , <sup>6</sup> The Doppler-Broadened cross sections<sup>7</sup> ' 8 are given by the expressions:** 

$$
\sigma_{n\gamma}^{(\ell)} = \frac{2\pi^{3/2}}{K^2} \sum_{r=1}^{NR} g_{j} \sum_{r=1}^{r(\ell, J)} \frac{r_{n\gamma}^{(\ell, J)} \cdot r_{\gamma r}^{(\ell, J)}}{r_{r}^{(\ell, J)} \cdot \Delta} \cdot U(x, y)
$$
(6)

$$
\sigma_{t}^{(\ell)} = \frac{4\pi}{K^{2}} \cdot (2\ell + 1) \cdot \text{sen}^{2} \phi_{\ell} + \frac{2\pi^{3/2}}{K^{2}} \int_{J}^{N} g_{J} \sum_{r=1}^{N} J \frac{r^{(\ell, J)}_{nr}}{\Delta} (U(x, y) \cdot \text{cos}(2\phi_{\ell}) - V(x, y) \sin (2\phi_{\ell}))
$$
\n(7)

**where,** 

$$
K = \text{wave number} = 2.196771 \underbrace{-AWRL}_{AWRI + 1} \cdot 10^{-3} \cdot \sqrt{EREF} \tag{8}
$$

$$
\Delta = Doppler width = 10^{-2} (3.4468 \cdot E_{ref} \cdot T/AWRI)^{1/2}
$$
 (9)

**AWRI = Ratio of the mass of the target nucleus to the neutron mass**   $g_{J}$  = spin statistical factor =  $\frac{2J + 1}{2 \cdot (2I + 1)}$  (10)

$$
\Gamma_{nr}^{(\ell,j)} = \Gamma_n^{(o)(\ell,j)} \cdot \gamma_\ell (\varepsilon_{ref}) \cdot (\varepsilon_{ref})^{1/2}
$$
 (11)

Where  $\Gamma_{\text{n}}^{\text{XOIV,00}}$  are the reduced neutron width and the factors  $V_{\varrho}(\mathsf{E}_{\text{ref}})$ are given by the expressions (for  $\ell = 0$ , 1 and 2).

$$
\mathsf{V}_0 = 1 \tag{12}
$$

$$
V_1 = \frac{\rho^2}{1 + \rho^2} \tag{13}
$$

$$
V_2 = \frac{\rho^{i_1}}{9 + 3\rho^2 + \rho^{i_1}} \tag{14}
$$

**with** 

$$
\rho = 0.002196771 \cdot \left( \left( \text{AWRI} / (\text{AWRI} + 1) \right) \cdot \frac{(\varepsilon_{\text{ref}})^{1/2} R}{12} \right) \tag{15}
$$

where R is the channel radius in units of  $10^{-12}$  cm. The hard sphere phase shift are computed (for  $x = 0$ , 1 and 2) by:

$$
\phi \left( \rho_1 \right) = \rho_1 \tag{16}
$$

$$
\phi_1(\rho_1) = \rho_1 - \tan^{-1} (\rho_1)
$$
 (17)

$$
\phi_2(\rho_1) = \rho_1 - \tan^{-1}\left(\frac{3\rho_1}{3-\rho_1^2}\right) \tag{18}
$$

**with,** 

$$
\rho_1 = \rho \cdot \frac{a_o}{R} \tag{19}
$$

**where aQ is the scattering length. The U and V functions are obtained from the expressions:** 

$$
U(x,y) = \frac{1}{\pi} \int_{-\infty}^{\infty} \frac{y \cdot e^{-S_{-}^{2}}}{y^{2} \cdot (x-s)^{2}} ds
$$
 (20)

$$
V(x,y) = \frac{1}{\pi} \int_{-\infty}^{\infty} \frac{(x-s) \cdot e^{-s^2}}{y^2 + (x-s)^2} ds
$$
 (21)

**where** 

$$
x = \frac{Er - E}{\Delta}
$$
 (22)

$$
y = \frac{\Gamma_{nr} + \Gamma}{2\Delta} \tag{23}
$$

**The expressions (20) and (21) are computed by the Doppler routine QUICKW. The capture and total cross sections are computed from equations (6) and (7) at one hundred equally spaced energy points. This calculation is then corrected for the contribution of the truncated levels by means of the expression<sup>7</sup> ' 9 (s-waves only):** 

$$
\sigma^{\omega} = \frac{4\pi}{K_6^2} \cdot So \cdot \frac{2\Gamma^>}{4\sqrt{E}} \cdot \left( \frac{EU-EL + 2\Gamma^>}{(EU-E-0.5 \cdot 0)} \right)
$$
  
- K<sub>o</sub> a<sub>o</sub> 1n  $\left( \frac{E-EL + 0.582 \cdot 0}{EU-E+0.582 \cdot 0} \right)$  (24)

**where So is the s-wave strength function, K0 is the reduced wave number,**  <D>, the average level spacing for s-wave neutrons, a<sub>o</sub>, the scattering length, **and EU and EL the upper and lower limits respectively of the resonance ladder. Finally when ENDF/B-V contains a smooth contribution (File 3) to the cross section, this contribution is added to (6) or (7).** 

#### **C. Construction of the Cross Section Probability Tables**

**The cross-section band structure is made of 20 bands of width determined by a logarithmic scale,** 

$$
\sigma_{\mathbf{r}} = \sigma_{\min} \cdot \mathbf{p}^{\mathsf{D}} \tag{25}
$$

**where** 

$$
p = exp \ 0.05 \ \text{sn} \ \left(\frac{\sigma_{\text{max}}}{\sigma_{\text{min}}}\right) \tag{26}
$$

The lower and upper limits of the band structure  $\sigma_{\text{min}}$  and  $\sigma_{\text{max}}$  can be defined arbitrarily or calculated by:

$$
\sigma_{\min} = 0.2 \sigma_{\text{pot}} \tag{27}
$$

$$
\sigma_{\text{max}} = \sigma_{\text{pot}} + \frac{\pi}{K^2} \frac{c_{\Gamma_{\text{n,0}}}}{c_{\Gamma_{\text{n,0}}^2} + c_{\Gamma_{\gamma}}}
$$
 (28)

where all the symbols have been defined previously. Two additional cross section bands are included to collect cross sections values below  $\sigma_{\min}$ and above  $\sigma_{\textsf{max}}^{\vphantom{\dagger}}$  .

**The total cross section probability table is constructed by sampling the total cross section at the one hundred equidistant points over each ladder of resonances, and determining the fraction belonging to each band in the table. The average value of the total and capture cross sections in each band is also determined (see the work of Levitt, <sup>1</sup> for more details).** 

#### **IV. CALCULATION OF SHIELDED CROSS SECTIONS**

## **A. Bondarenko Group Cross Sections and Self-Shielding Factors**

**The Bondarenko shielded group cross sections are defined as ensemble averages over the cross section probability tables, <sup>1</sup> <sup>0</sup> i.e. :** 

$$
\overline{\sigma}_{c,i} (\sigma_o) = \frac{1}{\langle \alpha \rangle_i} < \frac{\sigma_c}{\sigma_t + \sigma_o} > i \tag{29}
$$

$$
\overline{\sigma}_{\mathsf{tf},\mathsf{i}}\left(\sigma_{\mathsf{o}}\right) = \frac{1}{\langle \alpha \rangle_{\mathsf{i}}} < \frac{\sigma_{\mathsf{t}}}{\sigma_{\mathsf{t}} + \sigma_{\mathsf{o}}} \tag{30}
$$

$$
\overline{\sigma}_{tc,i} (\sigma_o) = \frac{1}{\langle \alpha^2 \rangle_i} < \frac{1}{\sigma_t + \sigma_o} > \sigma_o
$$
 (31)

**With,** 

$$
\alpha_{i} = \frac{1}{\sigma_{ti} + \sigma_{o}}
$$
 (32)

and where  $\overline{\sigma}_{ci}$  ( $\sigma_o$ ),  $\overline{\sigma}_{tf,i}$  ( $\sigma_o$ ),  $\overline{\sigma}_{tc,i}$  ( $\sigma_o$ ) are the capture, flux weighted **and current weighted shielded group total cross sections, for the i<sup>1</sup> \*\*<sup>1</sup> neutron energy group and dilution o<sup>0</sup> .** 

Calling  $\langle \sigma_{\mathsf{c}} \rangle_{\mathsf{i}}, \langle \sigma_{\mathsf{t}} \rangle_{\mathsf{i}}$  the i<sup>th</sup> group dilute capture and total cross section (i.e. for  $\sigma_o \rightarrow \infty$ ), the program PAPIN calculates the self-shielding **factors:** 

$$
f_{C,i} (\sigma_o) = \overline{\sigma}_{C,i} (\sigma_o) / \langle \sigma_{C} \rangle_i
$$
 (33)

$$
f_{\mathsf{tf},\mathbf{i}}(\sigma_{\mathsf{o}}) = \overline{\sigma}_{\mathsf{tf},\mathbf{i}}(\sigma_{\mathsf{o}}) / \langle \sigma_{\mathsf{t}} \rangle_{\mathbf{i}} \tag{34}
$$

$$
f_{tc,i} (\sigma_o) = \overline{\sigma}_{tc,i} (\sigma_o) / \langle \sigma_t \rangle_i
$$
 (35)

#### **B. Calculation of Transmission and Self-Indication Self-Shielding Factors**

The transmission self-shielding factor $^{11}$   $_{\text{n_{TD}}}$ , and the self-indication self-shielding factor,  $\frac{11}{n_{\text{CIP}}}$ , are computed as the following ensemble averages **over the cross section probability tables:** 

$$
n_{TR} = \exp(-n_1 (\sigma_t - \sigma_t))
$$
 (36)

$$
n_{\text{SIR}} = \langle \sigma_{\gamma} \exp(-n_1 (\sigma_t - \langle \sigma_t \rangle)) \rangle \tag{37}
$$

where n<sub>1</sub> is the sample thickness in atoms per barn. With these factors, **"the program computes the average transmission and the average selfindication ratio. "**  $\mathcal{L}$ 

## **C. Statistical Uncertainties**

For a given cross section,  $\sigma$ , the statistical error,  $\Delta \sigma$ , inherent to the sampling process is given by:  $12$ 

$$
\Delta \sigma = \frac{1}{\sqrt{N}} \left( \frac{1}{N} \sum_{j=1}^{N} \sigma_j^2 - \langle \sigma \rangle^2 \right)^{1/2}
$$
 (38)

**with** 

$$
\sigma_{j} = \frac{1}{N} \sum_{i=1}^{n} \sigma_{ij}
$$
\n
$$
\langle \sigma \rangle = \frac{1}{N} \sum_{i=1}^{N} \sigma_{i}
$$
\n(39)

 $\mathbf{u} \quad \mathbf{j} = \mathbf{0}$ 

 **j=l** ± L X L **where a<sub>11</sub> is the cross section at the industry in the jump of**  $\frac{1}{2}$ **ladder; n=100 is the number of sampling points within each ladder; and N the total number of ladders. For ratios of the general type,** 

$$
Y_{AB} = \frac{}{}
$$
 (41)

the error  $\Delta Y_{AB}$  is computed according to the expression:

$$
\Delta Y_{AB} = \left[ \left( \frac{\partial Y}{\partial < A>} \right)^2 V_{AA} + \left( \frac{\partial Y}{\partial < B>} \right)^2 V_{BB} + 2 \left( \frac{\partial Y}{\partial < A>} \right) \left( \frac{\partial Y}{\partial < B>} \right) C_{AB} \right]^{1/2}
$$
(42)

**where we defined the following matrix elements:** 

$$
V_{AA} = \frac{1}{N} \begin{bmatrix} 1 & N \\ N & \frac{1}{2} & 1 \end{bmatrix} \quad A_{\mathbf{j}}^2 - \langle A \rangle^2
$$
 (43)

**with a similar expression for VgB, and** 

$$
C_{AB} = \frac{1}{N^2} \sum_{j=1}^{N} (A_j - \langle A \rangle) (B_j - \langle B \rangle)
$$
 (44)

#### **V. PROGRAM VALIDATION**

**The program PAPIN has been validated through extensive and detailed comparisons with the deterministic codes, NJOY,<sup>13</sup> UXS,ltf ETOX,<sup>15</sup> and MC<sup>2</sup> -2,<sup>16</sup> which are based on analytical averages of the various cross section functionals over the appropriate resonance width and level spacing distributions.** 

**The result of the validation step with 100 ladders, NR2=100 are shown in Table 1 and Table II .** 

| Dilution $\sigma_{o}(b)$ | NJOY (a)                             | UXS (a)                                | ETOX (a)<br>Capture X-Section (b)      | $MC2-2 (a)$                            | <b>PAPIN</b>                                                                             |
|--------------------------|--------------------------------------|----------------------------------------|----------------------------------------|----------------------------------------|------------------------------------------------------------------------------------------|
| 10<br>100<br>1000        | 0.4769<br>0.5602<br>0.7698<br>0.8986 | 0.4838<br>$\star$<br>0.7698<br>$\star$ | 0.4830<br>$\star$<br>0.7697<br>$\star$ | 0.4833<br>$\star$<br>0.7698<br>$\star$ | $0.4804 \pm 0.0066$<br>$0.5604 \pm 0.0078$<br>$0.7688 \pm 0.0121$<br>$0.9021 \pm 0.0155$ |
|                          |                                      |                                        |                                        | Flux Weighted Total X-Section (b)      |                                                                                          |
| 10<br>100<br>1000        | 11.94<br>12.998<br>15.50<br>17.46    | 12,382<br>$\star$<br>15.502<br>$\star$ | 12.380<br>$\star$<br>15.502<br>$\star$ | 12.382<br>$\star$<br>15.502<br>$\star$ | $12.19 \pm 0.07$<br>$13.19 \pm 0.07$<br>$15.62 \pm 0.13$<br>$17.58 \pm 0.21$             |

**Table I . Values of the Shielded Group Cross Section for the U 2 3 8 at 4000 eV and 300 K (ENDF/B-V)** 

|                                      | $NJOY$ $(a)$                          | UXS (a)                                | ETOX (a)                               | $MC2-2 (a)$                                                                 | PAPIN                                                                                   |
|--------------------------------------|---------------------------------------|----------------------------------------|----------------------------------------|-----------------------------------------------------------------------------|-----------------------------------------------------------------------------------------|
| $Dilution$ $\sigma_{\mathbf{e}}$ (b) |                                       |                                        | Capture X-Section (b)                  |                                                                             |                                                                                         |
| 10<br>100<br>1000                    | $\star$<br>0.5794<br>0.6649<br>0.6995 | 0.5365<br>$\star$<br>0.6650<br>$\star$ | 0.5335<br>$\star$<br>0.6649<br>$\star$ | 0.5365<br>$\star$<br>0.6650<br>$\star$<br>Flux Weighted Total X-Section (b) | $0.5380 \pm 0.0050$<br>$0.5853 \pm 0.0052$<br>$0.6701 \pm 0.0059$<br>0.7041<br>± 0.0063 |
| 10<br>100<br>1000                    | $\star$<br>13.130<br>14.766<br>15.596 | 12.681<br>$\star$<br>14.767<br>۰       | 12.672<br>$\ast$<br>14.766<br>*        | 12.681<br>$\star$<br>14.767<br>$\star$                                      | $12.596 \pm 0.060$<br>$13.337 \pm 0.061$<br>$14.825 \pm 0.096$<br>$15.582 \pm 0.216$    |

**Table II . Values of the Shielded Group Cross Section for the U 2 3 8 at 9250 eV and 300 K (ENDF/B-V)** 

# **VI. INPUT DATA**

# **A. Structure and Format of Input Cards**

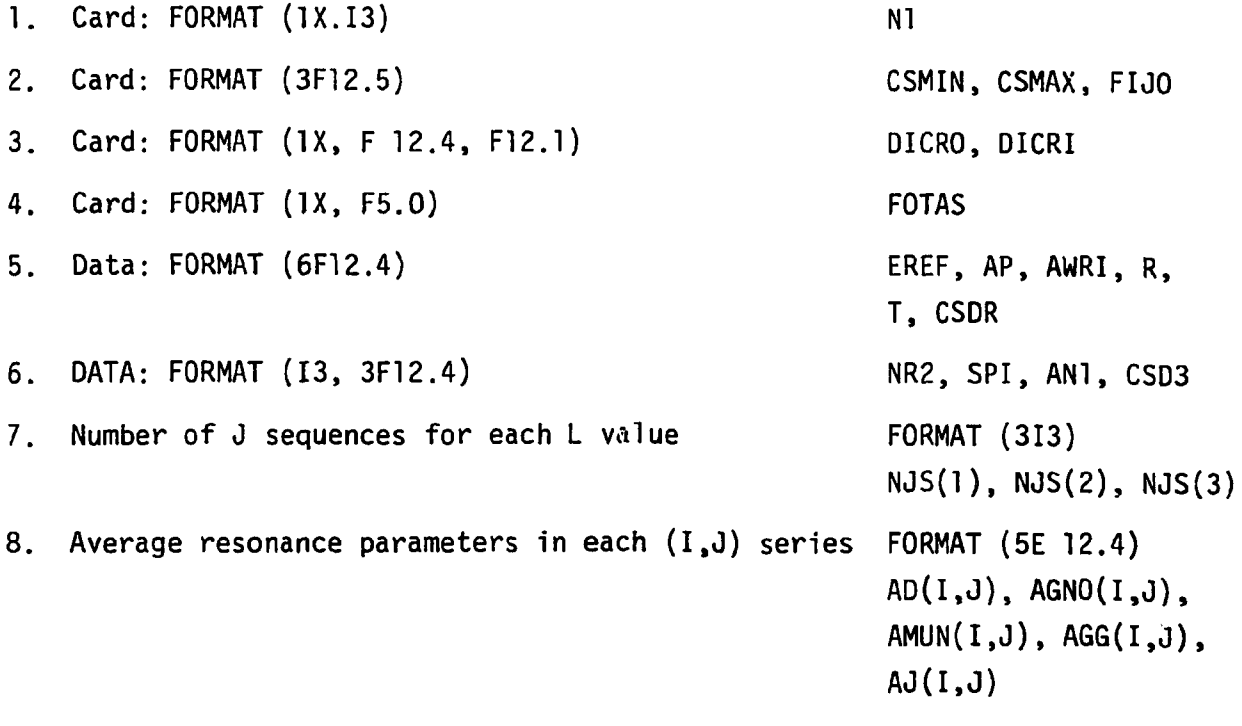

#### **B. Function of Input Data**

**N1 Number of ladders.** 

**CSMIN Lower limit of the probability table.** 

**CSMAX Upper limit of the probability table** 

- **FIJO A flag, i f FIJO is equal to 1, the above values of CSMIN and**  CSMAX are used. If FIJO  $\neq$  1, CSMIN and CSMAX are computed **by means of Eq. (26) and (27).**
- **DICRO Calculates the values of the dilution cross section o<sup>0</sup> , according to the expression, DICRO xl0 <sup>J</sup> J = 1, 2, 3, 4**

DICRI The infinite dilution parameter (typically  $\sigma_{\mathbf{o}} = 10^5$ ).

FOTAS A flag, if the value of FOTAS is set equal to 1 the program does not utilize convergence factors for the cross section. **If FOTAS is different from 1, PAPIN utilizes a convergence factor at each ladder defined as:** 

$$
(\frac{1}{100} \cdot \sum_{j} \sigma_{tij} + \sigma_{j})F_{j} = \sigma_{ref}
$$

where  $\sigma_{ref}$  is the reference total cross section,  $\sigma_{f i j}$  is the *i* Doppler Broadened total cross section at energy  $E_i$  and ladder j,  $\sigma_3$  is the **smooth cross section due to the difference between the real value of the scattering length and the ENDF/B-V value. F. is the convergence factor «J**  for the j<sup>th</sup> ladder. (This option was not employed in the results of **section 5).** 

EREF The reference neutron energy in eV.

AP The scattering length in units of 10<sup>-12</sup> cm.

- **AWRI The ratio of the mass of a particular isotope to that of the neutron.**
- **R The channel radius defined as: R = 0.123 AWRI1/3 + 0.08 (10~<sup>12</sup> cm)**
- **12**
- **T Effective absolute temperature in °K.**
- **CSDR Reference total cross section in barns.**
- **NR2 Parameter to set the energy limits of the ladder, NR2 < 100. Usually 100 is a convenient value.**
- **SPI Nuclear spin of the target nucleus.**
- AN1 **Initial thickness of the shielding sample in atom/barn.** The **program computes the average transmission and the self-shielding factors at several thicknesses as:**

**AN1 + 0.0 U 1 = 1,2 , . . .10** 

- **CSD3 ENDF/B-V smooth cross sectio".**
- **NJS(I) Number of J values for each L value.**
- AD(I,J) Average level snacing in the (I,J) series.
- **AGN0(I,J) Average reduced neutron width in the (I,J ) series.**
- **AMUN(I.J) Number of degrees of freedom of the neutron width distribution in the (I,J ) series.**
- **AGG(I,J) Average gamma width of the (I,J ) series.**
- **AJ(I,J) The spin of the resonance state.**

## **ACKNOWLEGEMENT**

**The author is indebted to Gerard de Saussure and R. B. Perez for a l l the suggestions they have made. Gerard de Saussure reviewed the program and R. B. Perez wrote the program in correct English.** 

 $\sim$  .

 $\sim$   $\alpha$ 

# 

#### **REFERENCES**

- **1. L. B. Levitt,** *Nuol. Sci. Eng. 49* **450-457, (1972).**
- **2. D. E. Cull en,** *Nual. Sci. Eng.* **55, 387 (1974).**
- **3. J. M. Otter, R. C. Lewis, L. B. Levitt, "U3R, A Code to Calculate Unresolved Resonance Cross Section Probability Tables," Atomic International, AI-AEC-13024 (1972).**
- **4. J. E. Lynn,** *The Theory of Neutron Resonance Reactions,* **Clarendon Press, Oxford (1968).**
- **5. G. Breit and E. P. Wigner,** *Phys. Rev. 49,* **519 (1936).**
- **6. ENDF/B-V formats and procedures are defined in ENDF-102, "Data Formats and Procedures for the Evaluated Nuclear Data File, ENDF," revised by R. Kinsey BNL-NCS-50496 (ENDF-102), second edition (ENDF/ B-V), UC-80 (General Reactor Technology-TID-4500).**
- **7. G. de Saussure, D. K. Olsen, R. B. Perez, "SIOB: A Fortran Code for Least-Squares Shapes Fitting Several Neutron Transmission Measurements Using the Breit-Wigner Multilevel Formula," ORNL/TM-6286 ENDF-261 (1978).**
- **8. L. Dresner,** *Resonance Absorbtion in Nuclear Reactors,* **Pergamon Press, New York, 1960.**
- **9. G. de Saussure, D. K. Olsen, R. B. Perez,** *Nucl. Sci. Eng. 61* **496 (1976).**
- **0. I.I . Bondarenko** *et al.* **Group Constant for Nuclear Reactor Calculations, Consultants Bureau, New York (1964).**
- **11. T. Y. Byound, R. C. Block, T. T. Semler,** *Nucl. Sci. Eng. 145* **(1973).**
- **12. F. H. Frohner "SESH CODE," Gulf General Atomic GA-8380 (1968).**
- **13. R. E. MacFarlane and R. M. Boicourt, "NJOY: A Neutron and Photon Cross Section Processing System"** *Trans. Am. Nucl. Soo. 22,* **702 (1975).**
- **14. "UXS, Vitamin E: A Multipurpose ENDF/B-V Coupled Neutron-Gamma Cross-Section Library," J. Barhen** *et al.* **, Nuclear Cross Section for Technology, NBS-594 (1980).**
- **15. R. E. Scheuter** *et al.* **"ETOX, a Code to Calculate Group Constant for Nuclear Reactor Calculations" Batelle, Northwest Laboratory report BNWL-1002 (ENDF-127) (1969).**
- **16. B. J. Toppel** *et al.* **, "MC-2, A Code to Calculate Multigroup Cross Sections" ANL-7318 (1976).**  $\mathcal{L}^{\mathcal{L}}$

 $\hat{\boldsymbol{\epsilon}}$ 

 $\sim 10^{11}$  m  $^{-1}$  km  $^{-1}$ 

**Appendix I . Fortran Listing of PAPIN Program and Subprograms** 

 $\sim 10^{11}$  km s  $^{-1}$ 

 $18$ 

 $\hat{\mathcal{A}}$ 

COMPILER OPTIONS = NAME= MAIN+OPT=021INECNT=80+SIZE=0000RV<br>
SOURCE+EBCOIC+NOLIST+NODECK+LOAD+MAP+NOEDIT+ID+NOXAEF<br>
COMPUTES THE LIMITS OF THE LADDER<br>
COMPUTES THE LIMITS OF THE LADDER<br>
COMPUTES THE EIGHT COMPUTES A LADDER<br> DINENSION CSDETTI00; :SPCETI00; :CSDES(22); CSDEA(100;22); CSDEA(100;22); CSDEA(100;22); CSDEA(100;22); CSDEA(100;22); CSDEA(100;22); CSDEA(20); CSDEA(20); CSDEA(20); CSDEA(20); CSDEA(20); CSDEA(22); SUMCG(22); CSDEA(20); COMMATELY/CCSVIERT-PARTIES (2011)<br>
TERMINI PROGRAM PAPIN VERSION FEBRUARY<br>
TERMINI PROGRAM PAPIN VERSION FEBRUARY<br>
FORMATION NUMBER OF LADDERS-13)<br>
FORMATION NUMBER OF LADDERS-13)<br>
FORMATION ATTS:<br>
FORMATION AND COMMATELY PROGRAM PAPIN VERSION FEBRUARY 1981+//) 20 ---<del>-50</del> 55 - 20 51 52 ावव 101 110  $\frac{1}{1}$ 328H COMPENSATION CONSISTENT PORT COMPENSATION CONSISTENT PRINT 200, (NJS (I) 131,3)<br>
200 FORMAT (313)<br>
200 FORMAT (313)  $\frac{PRTNT}{PQRMAT}$ 219 FORMAT(# UNRESOLVED RESONANCE PARAMETERS \*/<br>
1, 0 230 I=1:3<br>
NOS 230 J=1:3<br>
DO 230 J=1:3<br>
DO 230 J=1:3<br>
DO 230 J=1:3<br>
PORAMETERS \*/<br>
READ 220 PORMATISEI2:4)<br>
FORMATISEI2:4)<br>
PORAMETERS \*/<br>
220 FORMATISEI2:4)<br>
230 FORMA UNRESOLVED RESONANCE PARAMETERS '/ 219  $\bullet$  $\epsilon_{\dots}$  $\mathbf c$  $\frac{c}{c}$ 

 $\#$ 

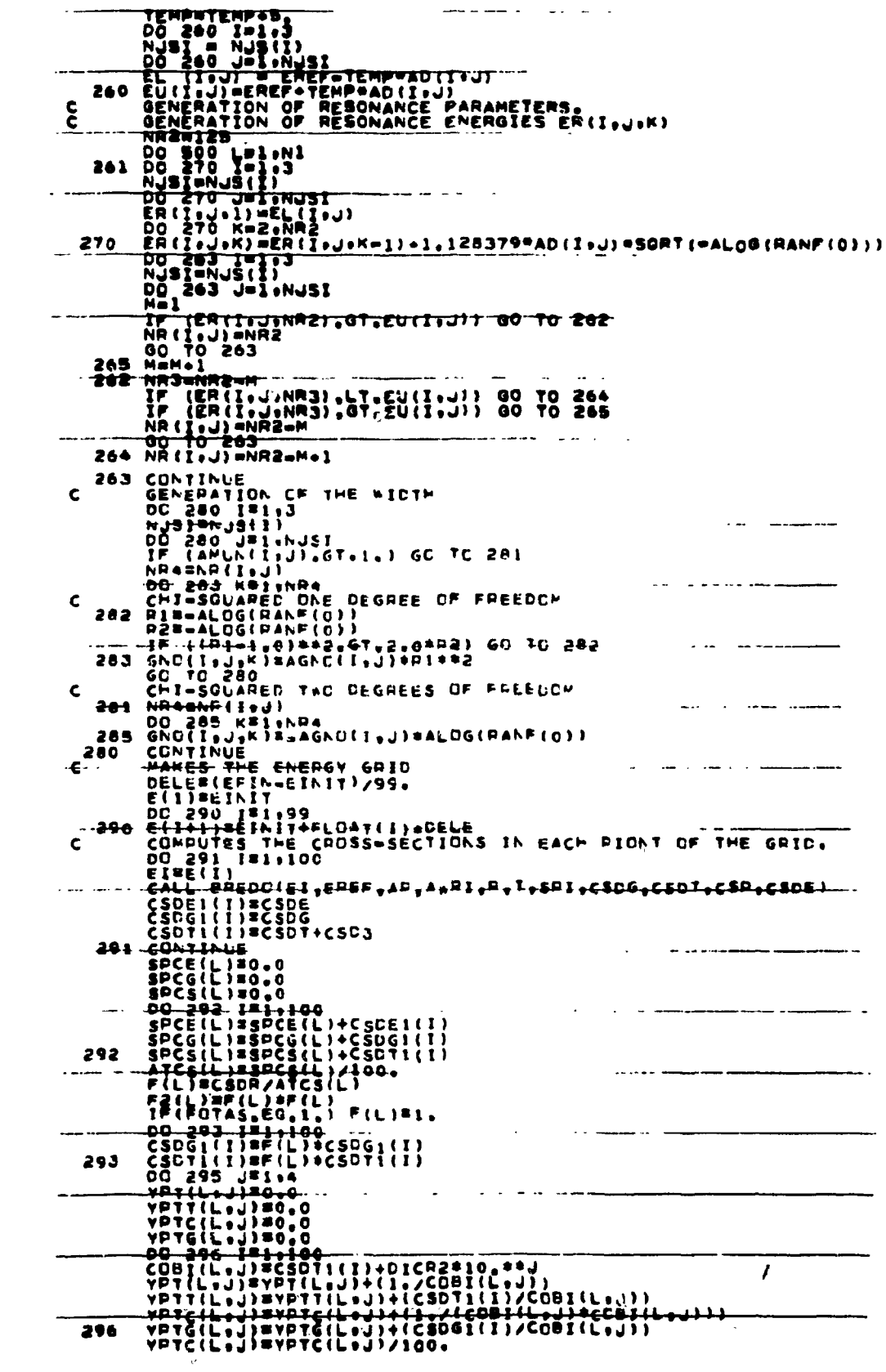

 $\mathcal{L}^{\text{max}}_{\text{max}}$ 

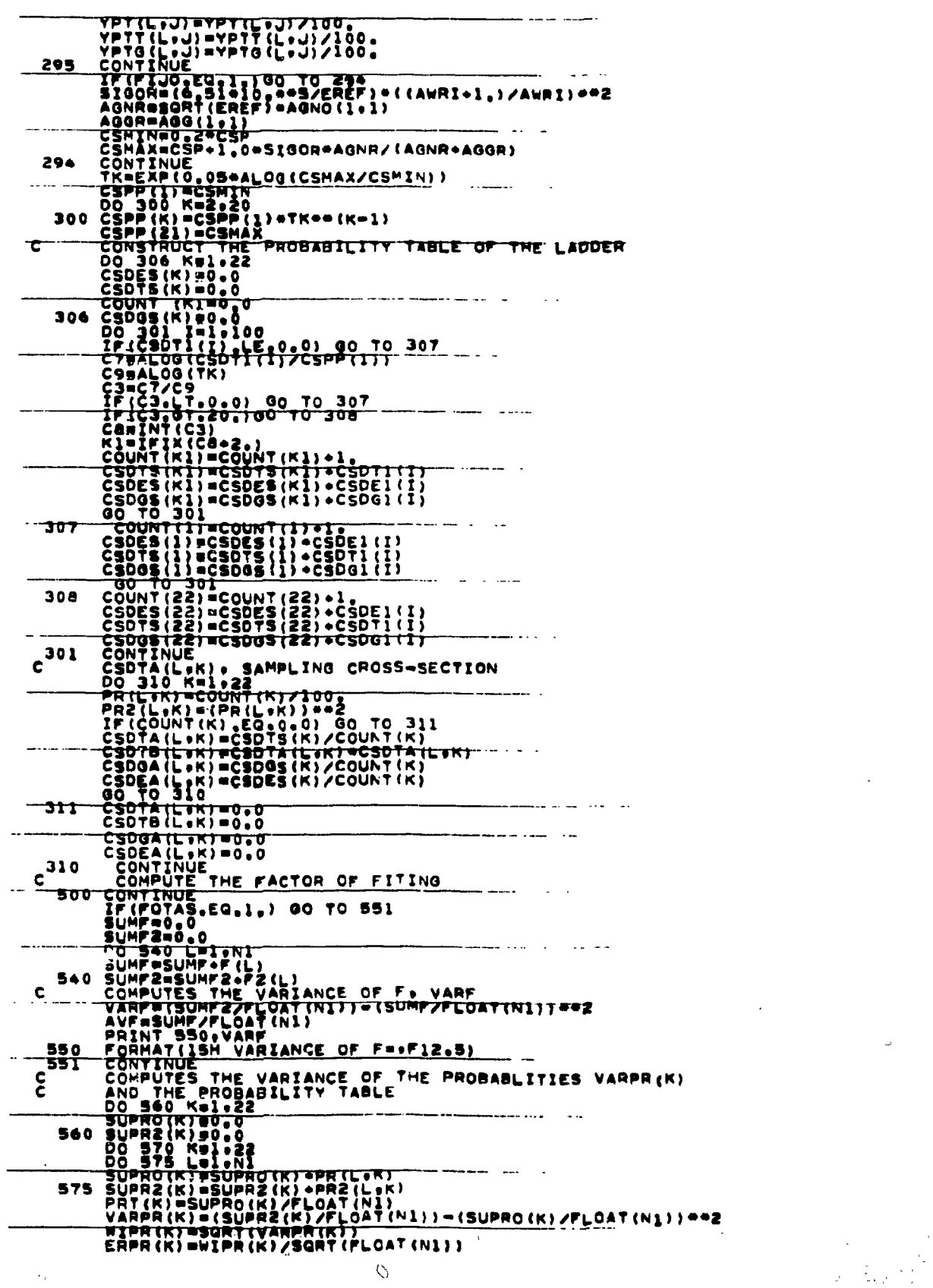

 $\mathcal{A}^{\pm}$ 

 $\langle \cdot \rangle$ 

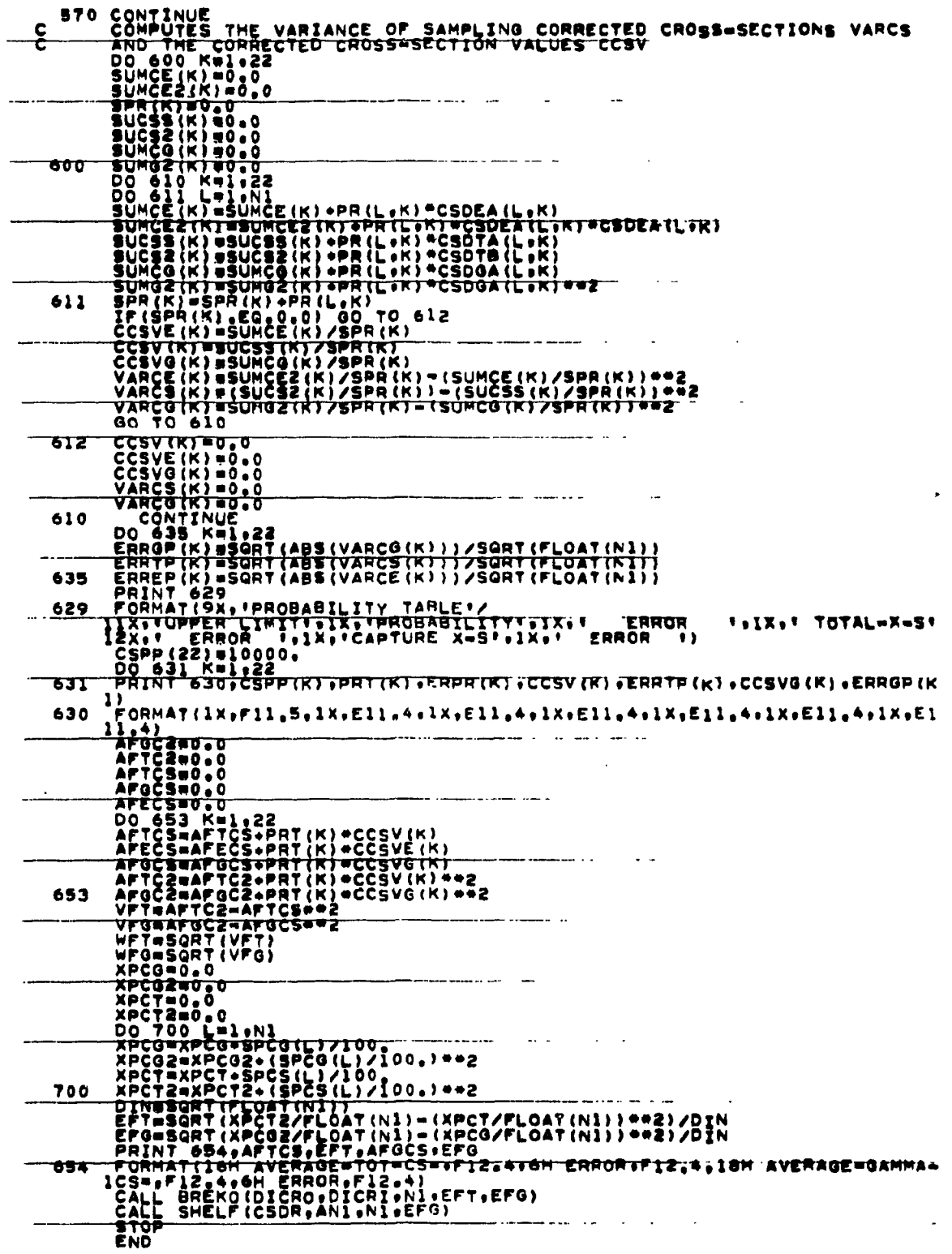

 $\label{eq:2} \frac{1}{\sqrt{2}}\sum_{i=1}^N\frac{1}{\sqrt{2}}\sum_{i=1}^N\frac{1}{\sqrt{2}}\sum_{i=1}^N\frac{1}{\sqrt{2}}\sum_{i=1}^N\frac{1}{\sqrt{2}}\sum_{i=1}^N\frac{1}{\sqrt{2}}\sum_{i=1}^N\frac{1}{\sqrt{2}}\sum_{i=1}^N\frac{1}{\sqrt{2}}\sum_{i=1}^N\frac{1}{\sqrt{2}}\sum_{i=1}^N\frac{1}{\sqrt{2}}\sum_{i=1}^N\frac{1}{\sqrt{2}}\sum_{i=1}^N\frac{1$ 

 $\sim 10^7$ 

 $\bar{\mathcal{A}}$ 

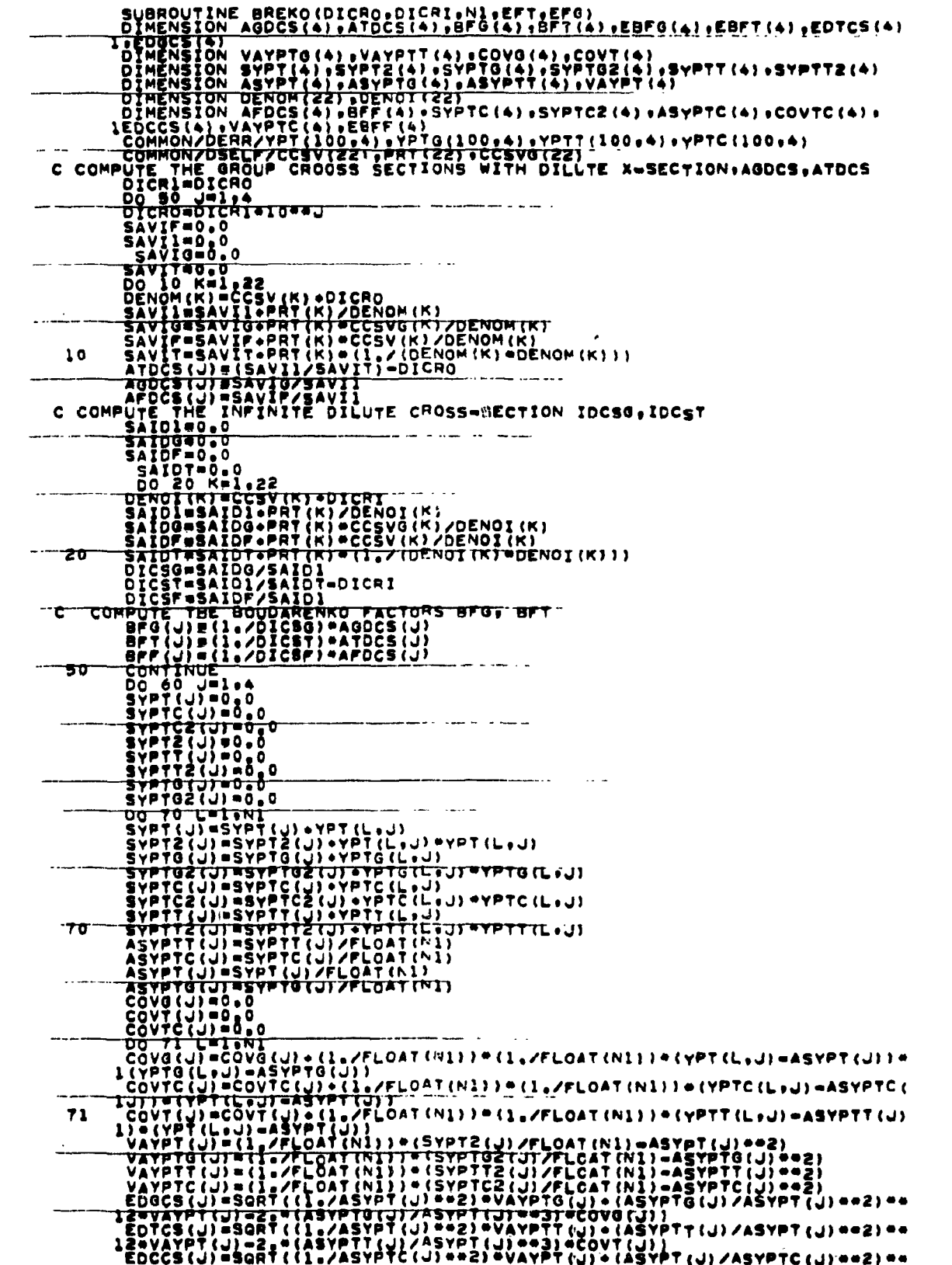

 $\sim$   $\lambda$ 

 $\sim \nu_{\rm c}$ 

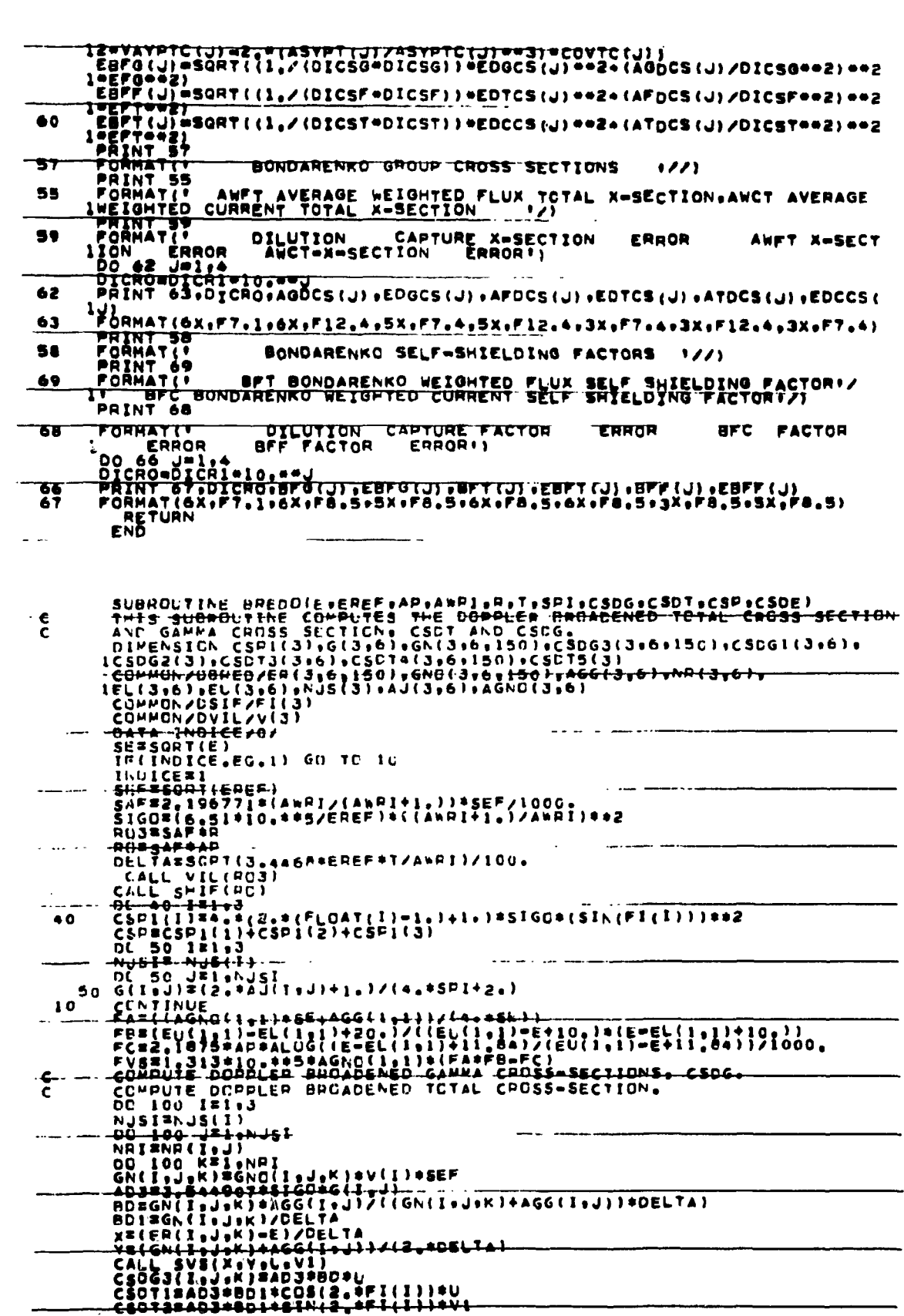

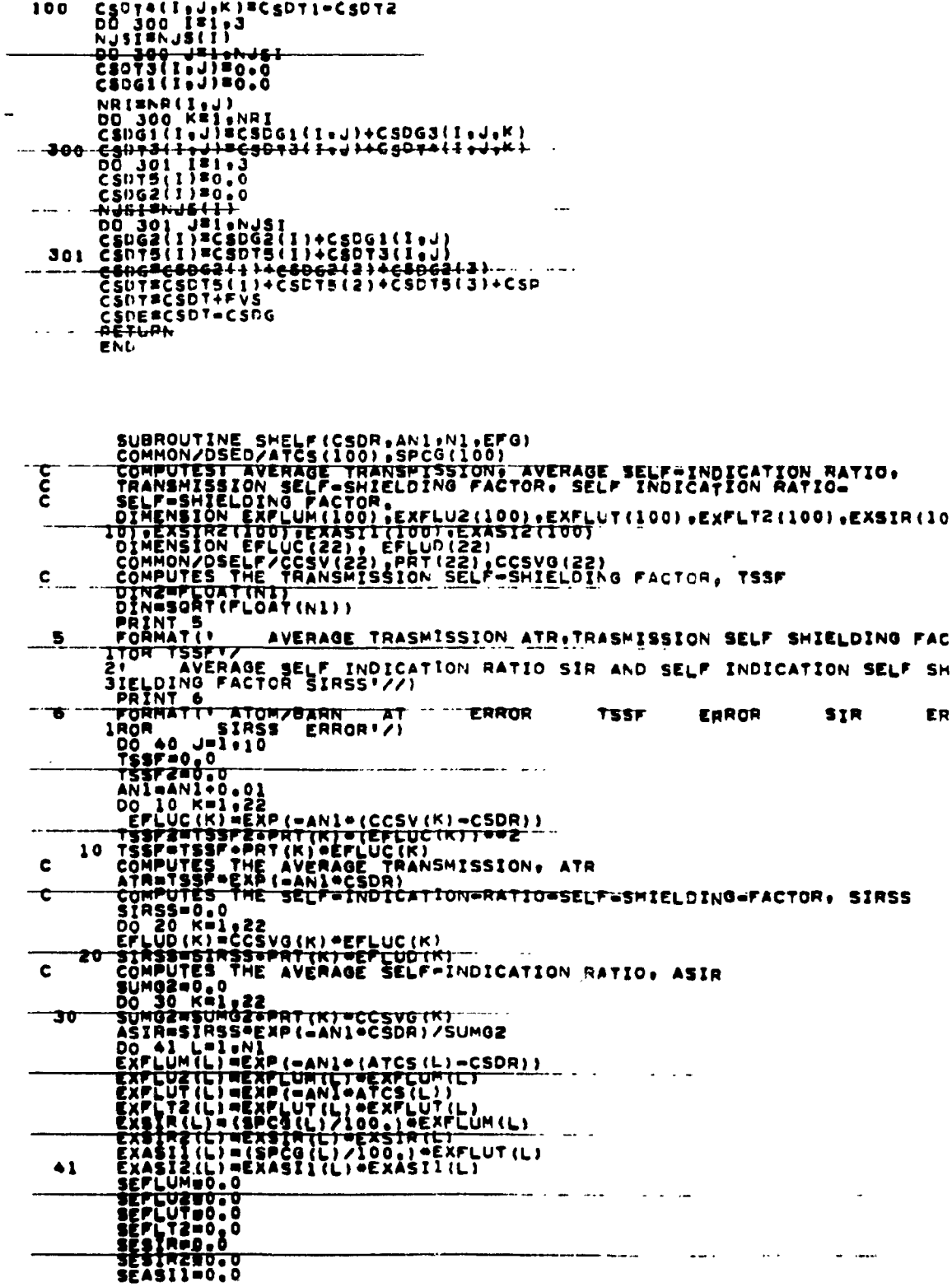

 $\mathcal{L}^{\text{max}}_{\text{max}}$  and  $\mathcal{L}^{\text{max}}_{\text{max}}$ 

 $25$ 

 $\overline{\phantom{a}}$ 

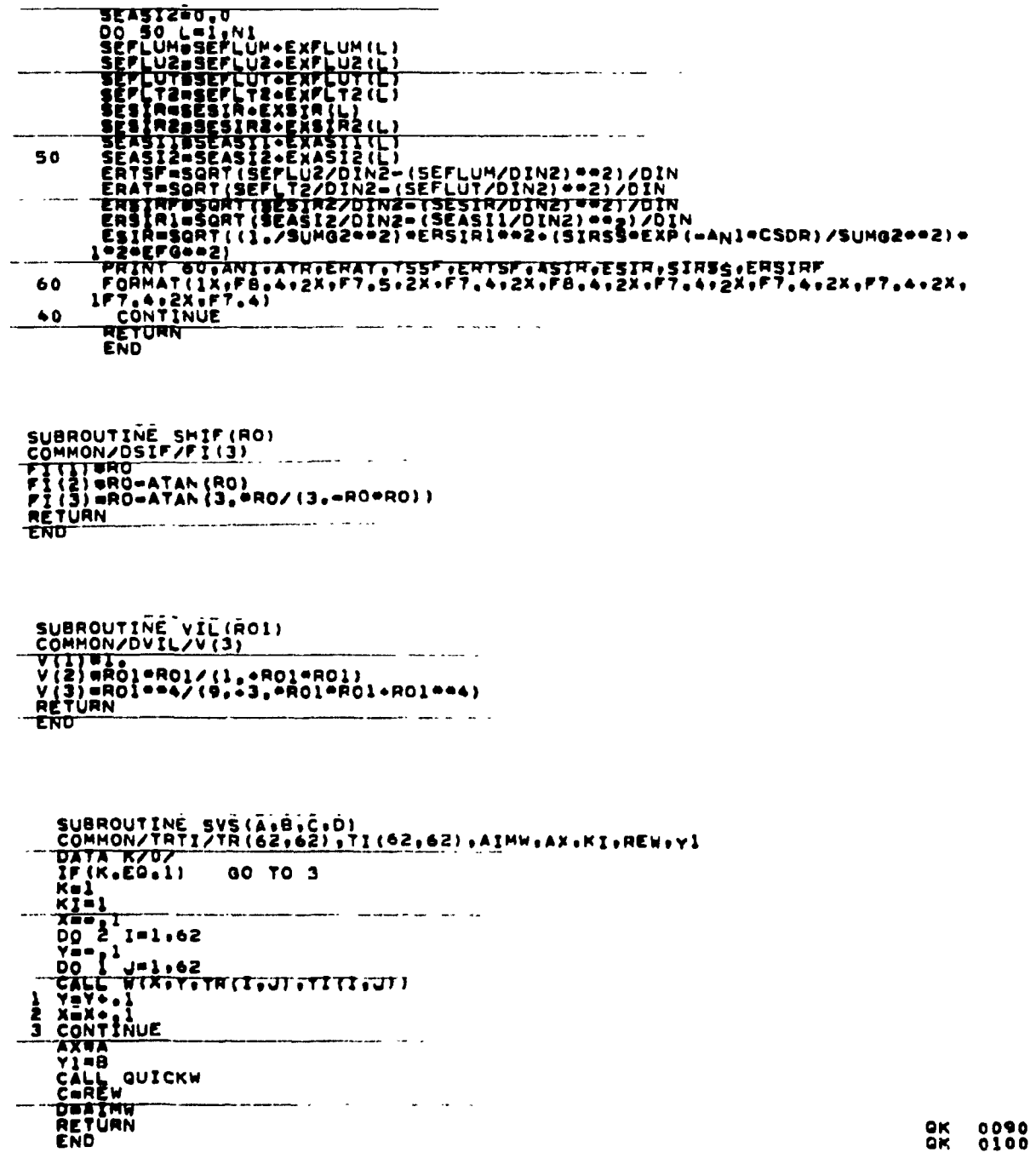

|                   | SUBROUTINEW(REZ,AIM),REW,AIMW)<br>REWOO.                                                                              |
|-------------------|----------------------------------------------------------------------------------------------------|
|                   | ATMOND                                                                                                    |
| 2001              | AĪMŽŪĀ <b>ās</b> (AIM))<br>IP(REZ)27,2001,27                                                                          |
| 2002              | IF (AIM1) 27,2002,27<br>REWEI                                                                                         |
| 27                | RETURN<br>RZ=REZ=REZ                                                                                                  |
|                   | AIZ@AIMZ@AIMZ<br>irez#ABS<br>(REZ)                                                                                    |
|                   | IF (ABREZ+1<br>.35 * AIMZ-5.0) 102, 102, 100                                                                          |
| 100<br>101        | IF(ABREZ+1,10AIRZ=6,6)117+117+116<br>IF(ABREZ+1,433339+AIRZ=4,3)119+119+118<br>IF(ABREZ+1,003030=AIRZ=4,1)111+111+104 |
| 102<br>103        | IF(AIMZ=1.5)110,120,120                                                                                               |
| 104<br>105        | (AIMZ-1<br>11<br>2.1.073174218:101 4) 119, 119, 118<br>1 F<br>ABRE                                                    |
| 100               | talkezert die toe toere<br>IF                                                                                         |
| 107<br>100<br>109 | BREZ-3.1) [06,108,108<br>AREZ-3.4) [20,130,130<br>IF<br>ADREZ-3.4)                                                    |
| 110               | Ir (AZ.I.180AI2-5,76)103,107,107                                                                                      |
| 111<br>112        | TR2+1,7227*A12=4,411125+126+126<br>{R2+1,71*A12=2,89}113,109,109<br>1 F                                               |
| 113               | IF(R2+1.69=AI2=1.69)123,124,124<br>IF(R2+2.0408=AI2=1.0)114,112,112                                                   |
| ΠЪ<br>iis         | <u>TRZ+1,5025TAIZ+,25112111221122</u><br>IF<br>IF(AGREZ+1,43333=AIMZ=4,3)120,120,105                                  |
| 116               | NMAX-1<br>GO TO 15                                                                                                    |
| $\mathbf{H}$      | NMAXWZ                                                                                                    |
| 118               | GO TO<br>15<br>NMAX-3                                                                                                 |
| ПУ                | GO TO 15<br><b>NHAXUS</b>                                                                                             |
| 150               | GO TO 15<br>NHAXOG                                                                                                    |
| 171               | GO TO 15<br>NMAXWZ                                                                                                    |
|                   | GO TO<br>20                                                                                                    |
| 122               | <b>NHAX-3</b><br>GO TO 20                                                                                             |
|                   | IZJ NAAXES<br>GO TO 20                                                                                                |
| 124               | NHAXES<br>GO TO 20                                                                                                    |
| 175               | NHAXWS<br>GO TO 20                                                                                                    |
| 126               | NMAX=7                                                                                                    |
| 127               | GO TO 20<br>NMAXWB                                                                                                    |
| 128               | GO TO 20<br>NMAX-9                                                                                                    |
|                   | GO TO 20<br>129 NNAX=10                                                                                               |
|                   | GO TO 20                                                                                                    |
| 20                | 130 NMAX=11<br>$K = 2$                                                                                                |
|                   | AIMZ=AIM1<br>TO 200<br>60                                                                                             |
| TS                | KTT<br>IF <u>iá</u> imi)2000.150.150                                                                                  |
| 2000              | KWMZ<br>AIMZ                                                                                                    |
|                   | AIM)<br><u> 992–694 (</u>                                                                                             |
| с                 | WA IS OBTAINED FROM ASYMTOTIC SERIES                                                                                  |
|                   | 150 RV#2.*(R2=AI2)<br>AK#4.*REZ*AIMZ                                                                                  |
|                   | LETAR<br>HgC,                                                                                                    |
|                   | 850.<br>ÀÑO.<br>Tempmio.                                                                                              |
|                   | TEMEL=0.                                                                                                    |
|                   | G#1,<br><b>CE-l.lead792-AIMZ</b>                                                                                      |
|                   | <u>DETTISEJTASANES.</u>                                                                                               |
|                   | AM=RV-l.<br>AAK=l.                                                                                                    |
|                   | K=0<br>AJTEMPEZ. FAAK                                                                                                 |
| п                 |                                                                                                    |

27

 $\bullet$ 

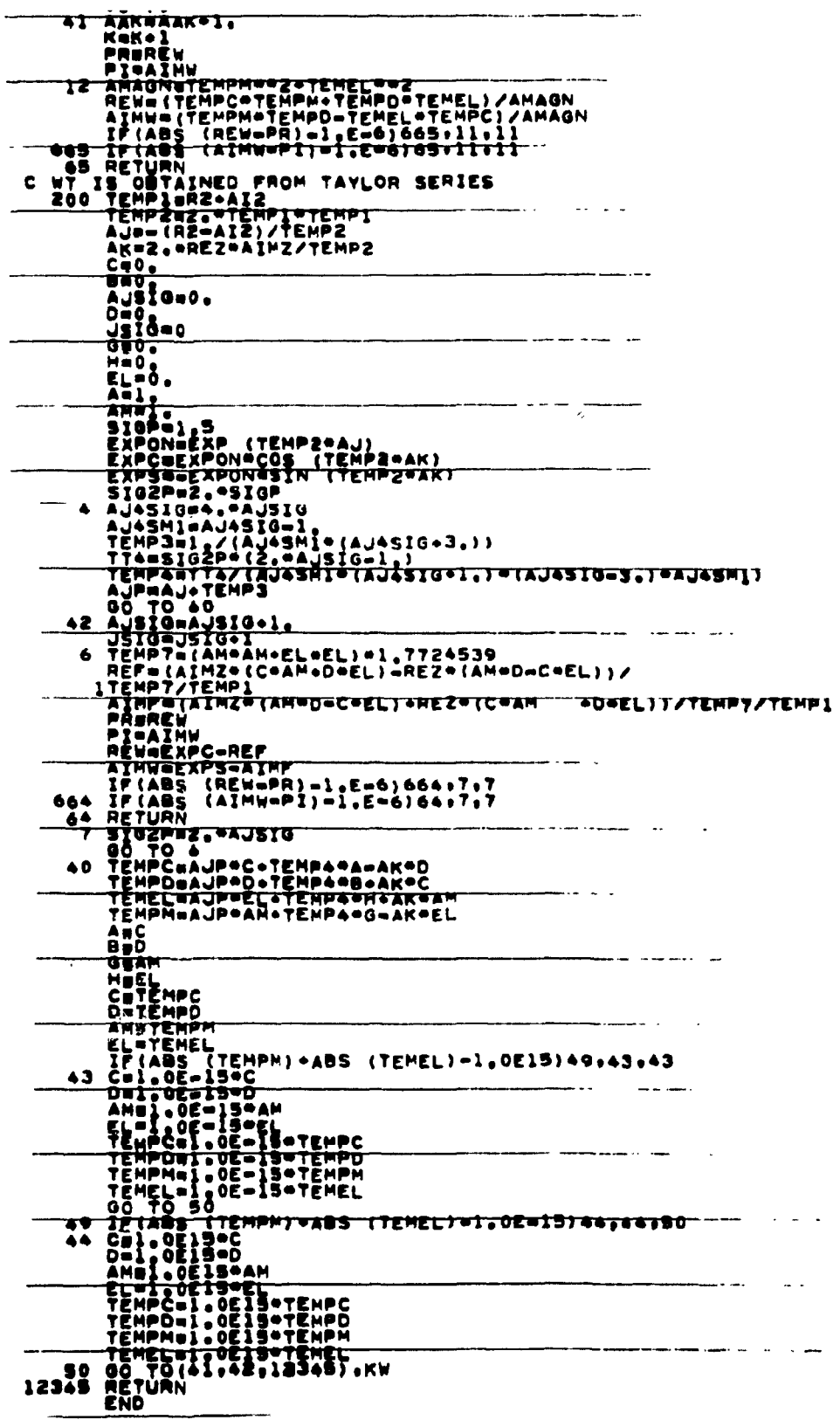

 $\hat{\lambda}$ 

 $\overline{a}$ 

| SUBROUTINE QUICKW<br>COMMON/TRTI/TR(62,62),TI(62,62),AIMW+AX+KI+REW+Y<br>AKISTIONIT (IAKI                                    | <b>QUIC0010</b><br><b>QUIC0020</b><br><b>OLICO OSO</b> |
|----------------------------------------------------------------------------------------------------|--------------------------------------------------------|
| XHABS(AX)                                                                                                    | <b>QUIC0040</b>                                        |
| TESTAXOXoYOY                                                                                                    | <b>QUIC0050</b>                                        |
| IF (TEST.LT.36, 100 TO 10                                                                                                    | <b>QUIC0060</b>                                        |
| <b>TP(TEST:CT:T44;TGO'TO"2<br/>IF(TEST:LI_10000.100_TO_3</b>                                                                 | <b>QUICOOTO</b>                                        |
|                                                                                                    | <b>QUICOOBO</b>                                        |
| A1=1e/(1.7724539 TEST)<br>REWEYAAI                                                                                           | <b>QUIC0100</b>                                        |
| IPIKI.GT.OYAIMWAXYAIYAKI =                                                                                                   | <b>QUICOIID</b>                                        |
| <b>RETURN</b>                                                                                                    | <b>QUIC0120</b>                                        |
| 10 IImx-10.                                                                                                    | <b>QUIC0130</b>                                        |
| <b>ANAAROO</b>                                                                                                    | <b>QUIC0140</b>                                        |
| iottoz                                                                                                    | <b>QUICOIST</b>                                        |
| コモリリャス<br>Ngjel.                                                                                                    | <b>QUIC0160</b><br>QUIC0170                            |
| Palo. **=II                                                                                                    | <b>QUICO180</b>                                        |
| <b>GAIQ ALAMINI</b>                                                                                                    | <b>QUICOITO</b>                                        |
| 15 P2aP+P                                                                                                    | <b>QUIC0200</b>                                        |
| Q2200Q                                                                                                    | <b>QUIC0210</b>                                        |
| PGBP#Q                                                                                                    | <b>QUIC0220</b>                                        |
| HPT, STP<br>HQ=,5*Q                                                                                                    | <b>QUICUSIQ</b><br><b>QUIC0240</b>                     |
| HG2=.5*Q2                                                                                                    | <b>QUIC0250</b>                                        |
| HP2=, 5+P2                                                                                                    | <b>QUIC0260</b>                                        |
| AIUMQZEMU                                                                                                    | <b>QUIC0270</b>                                        |
| А2анр2-нр                                                                                                    | <b>QUIC0280</b>                                        |
| A3#1, PO-P2-02<br>ААШЙРЗ-РО+НР                                                                                               | <b>QUIC0290</b>                                        |
| <b>ASENGZEPOTRO</b>                                                                                                    | <b>QUIC0300</b><br><b>QUIC03IO</b>                     |
| RÉW=Al®TR(I,N<br>)+A2#TR!I=l,J)+A3#TR(I,J)+A4#TR(I+1,J)+A5#TR(I,J+1)QUIC0320                                                 |                                                        |
| 1.PQ=TR(I+1,J+1)                                                                                                    | <b>QUIC0330</b>                                        |
| IF (KI.LE.0) GO TO 8                                                                                                    | QUIC0340                                               |
| AINWEALPTICION<br><u>UT TERQIFUL IT TERRA (Lessa de 10,1975) e les funda el producto de la terra de la producto de la pr</u> |                                                        |
| $31.9$ PQ = TI (I = 1 $.1 - 1$ )<br><b>AIMWOAINWOAKI</b>                                                                     | <b>QUIC0360</b><br>QUIC0370                            |
| <b>GOTOB</b>                                                                                                    | <b>QUIC0380</b>                                        |
| <del>s aiuxax ayay</del>                                                                                                    | <b>QUIC0390</b>                                        |
| AŽUŽ. "X"Y<br>A3UAŽ"AZ                                                                                                    | QUIC0400                                               |
|                                                                                                    | QUIC0410                                               |
| A49A1-, 2752551<br>Appalaet (29745                                                                                           | QUIC0420                                               |
| DIB.5124242/(A40A40A3)                                                                                                    | <b>QUICO430</b><br><b>QUIC0440</b>                     |
| D2=,05176536/( AB=AS+A3)                                                                                                    | <b>QUIC0450</b>                                        |
| REWADIA (AZAX-A4AY) +DZ4 (AZAX-A5AY)                                                                                         | <b>QUIC0460</b>                                        |
| IFIKI LE DI 00 TO B                                                                                                    | <b>QUICOSTO</b>                                        |
| 7 АІММЕДІФІАФОХ.<br>**\$**}*DZ*(A5*X**Z*Y)<br><b>AIMWWAIMW®AKI</b>                                                           | <b>QUIC0480</b>                                        |
| <b>GOTOB</b>                                                                                                    | <b>QUIC0490</b><br><b>QUIC0500</b>                     |
| AISINTX SYTY TTZ.                                                                                                    |                                                        |
| AŽU4, OXOY<br>A4DA1-1.                                                                                                    | <b>QUIC0520</b>                                        |
|                                                                                                    | QUIC0530                                               |
| Di=1.1203792/{A4*A4+A2*A2}                                                                                                   | <b>QUIC0540</b>                                        |
| <u> REWADIT (AZTX-ASST)</u>                                                                                                  | GUICOSSO                                               |
| IF(KI,LE,0) GO TO B                                                                                                    | <b>QUICOS60</b>                                        |
| AYMWODI  (ASOX+AZ*Y)<br><b>AIMWEAIMW@AKI</b>                                                                                 | <b>QUICUSTU</b><br>QUICOSOO                            |
| 8 RËTURN                                                                                                    | <b>QUIC0590</b>                                        |
| END                                                                                                    | <b>QUIC0600</b>                                        |

**Appendix II . Sample Program** 

#### A. Listing of Input

<span id="page-35-0"></span>PROGRAM PAPIN VERSION FEBRUARY 1981 AMUN<br>
1.0<br>
1.0<br>
1.0<br>
1.0<br>
1.0 060<br>0.2350E-01<br>0.2350E-01<br>0.2350E-01 0.2350E-01<br>0.2350E-01<br>0.2350E-01

B. Listing of Output

<span id="page-35-1"></span>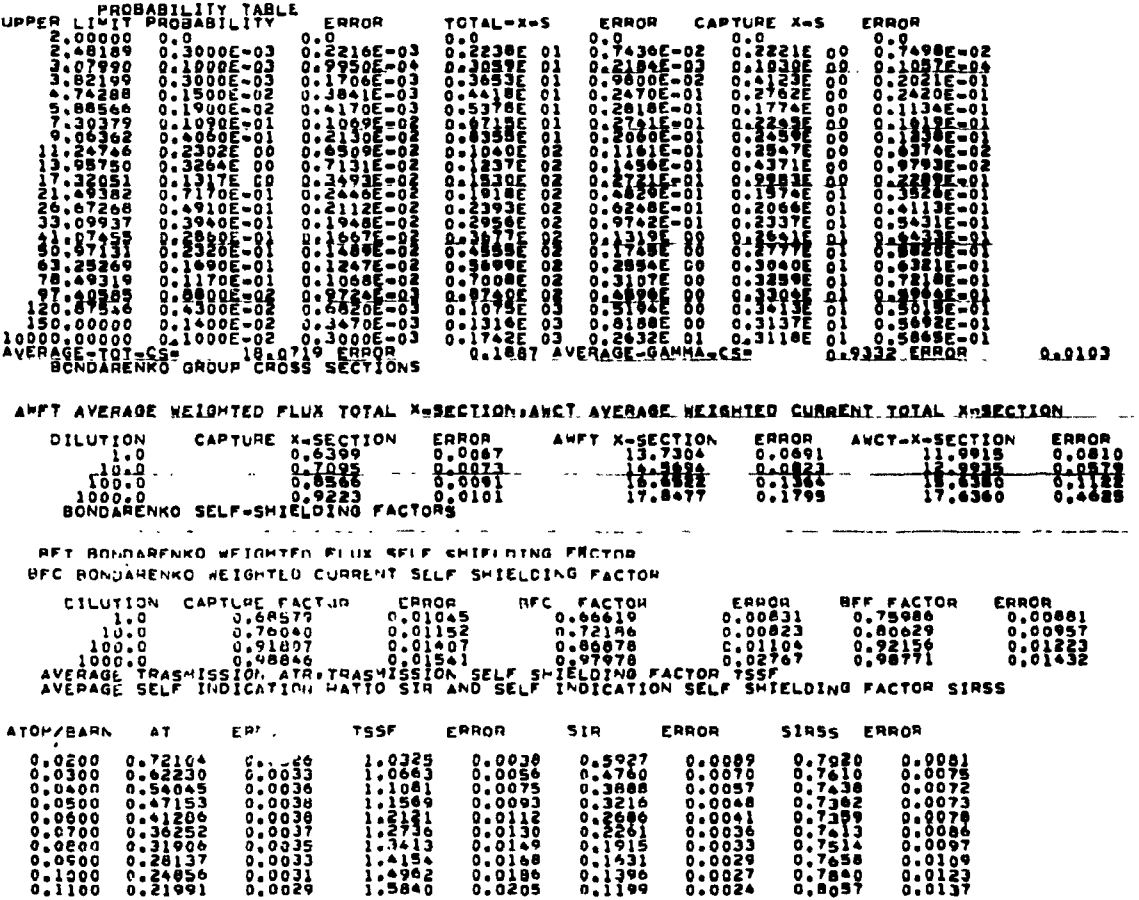

IHC0021 STOP 0